# **Auxiliar SEP - 09 de Mayo de 2007**

En la figura se muestra el diagrama unilineal en por unidad (con Sbase=100MVA) de un SEP, así como algunos términos de su respectiva matriz de admitancia nodal.

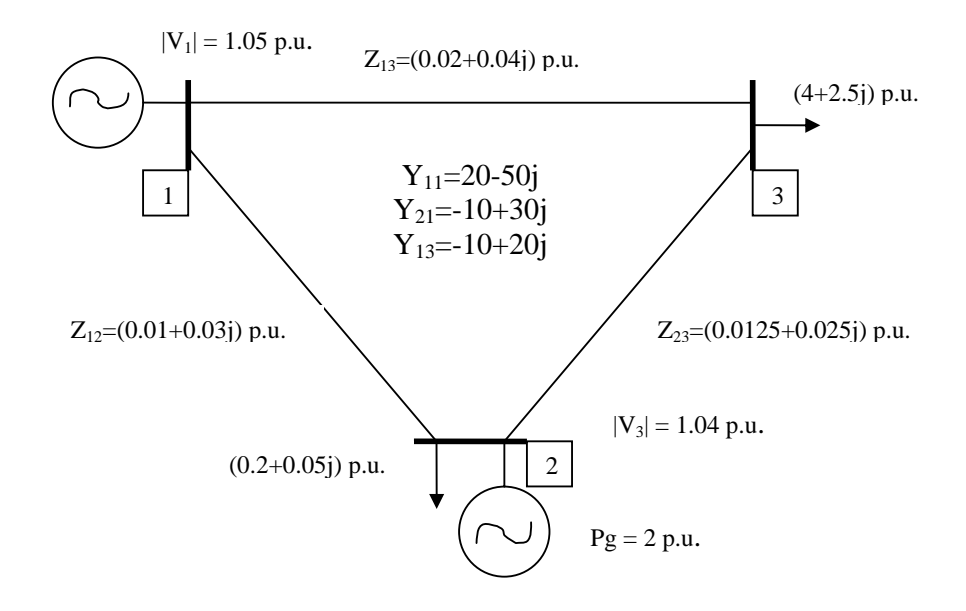

Para realizar el análisis del flujo de potencia (o de carga) del sistema se pide:

- a) Clasificar las barras y calcular la matriz de admitancia considerando que el consumo de la barra 2 se puede modelar como elemento pasivo bajo la condición de operación descrita.
- b) Realizar, para la situación descrita en (a), una primera iteración utilizando la metodología de Gauss-Seidel considerando la actualización de variables (comenzando por la barra 3, explicando en origen de los resultados intermedios).
- c) A partir de los resultados de la primera iteración, realice una iteración con el método de Newton Raphson utilizando un factor de aceleración de 1.2.

# **Solución**

a) Matriz de admitancia y clasificación de las barras

Se calculan los elementos de la matriz de admitancia nodal faltantes:

$$
Y_{33} = y_{13} + y_{23} = \frac{1}{0.02 + 0.04j} + \frac{1}{0.0125 + 0.025j} = 26 - 52j
$$

 $Y_{23} = -y_{23} = -16+32j$ 

 $Y_{22} = y_{12} + y_{23} = 26-62j$ 

Al modelar el consumo 2 como elemento pasivo se afecta el término  $Y_{22}$ (aparece un elemento shunt en esa barra).

$$
Z_{\text{carga}} = \left(\frac{\left|1.04 \angle 0^{\circ}\right|^{2}}{0.2 + 0.05 j}\right)^{*} = 5.08988 + 1.27247 j
$$

Luego a Y<sub>22</sub> se le debe agregar la admitancia shunt, quedando:

$$
Y_{22} = 26 - 62j + \frac{1}{5.08988 + 1.27247j} = 26.18491 - 62.04623j
$$

Con lo que la matriz de admitancia nodal queda:

$$
Y = \begin{bmatrix} 20 - 50j & -10 + 30j & -10 + 20j \\ -10 + 30j & 26.1849 - 62.04623j & -16 + 32j \\ -10 + 20j & -16 + 32j & 26 - 52j \end{bmatrix}
$$

Clasificación de las barras:

Barra 1  $\rightarrow$  Se conoce sólo el módulo de V  $\rightarrow$  Barra Slack Barra 2  $\rightarrow$  Se conoce módulo de V y P inyectado  $\rightarrow$  Barra PV Barra 3  $\rightarrow$  Se conoce la potencia aparente inyectada al sistema  $\rightarrow$  Barra PQ

# b) Aplicación de Gauss-Seidel con actualización de variables

Se asignan los valores de tensión iniciales para la primera iteración:

$$
V_1 = 1.05\angle 0^{\circ} (referencia)
$$
  
\n
$$
V_2^{(0)} = 1.04\angle 0^{\circ}
$$
  
\n
$$
V_3^{(0)} = 1\angle 0^{\circ}
$$

#### **Se comienza la iteración:**

#### **Barra 3**

$$
V_3^{(1)} = \frac{1}{Y_{33}} \cdot \left[ \left( \frac{S_{3\_iny}}{V_3^{(0)}} \right)^* - Y_{31} \cdot V_1 - Y_{32} \cdot V_2^{(0)} \right]
$$

$$
=\frac{1}{26-52j}\left[\frac{-4+2.5j}{1}-(-10+20j)\cdot1.05-(-16+32j)\cdot1.04\right]=0.97462-0.04231j
$$

$$
\Rightarrow V_3^{(1)} = 0.97553 \angle -2.48523^{\circ}
$$

### **Barra 2**

Como es una iteración de Gauss-Seidel con actualización de variables utilizaremos el valor de  $V_3$  calculado arriba.

$$
Q_2^{(1)} = -\operatorname{Im}\left\{V_2^{(0)*} \cdot \left[V_1 \cdot Y_{21} + V_2^{(0)} \cdot Y_{22} + V_3^{(1)} \cdot Y_{23}\right]\right\} = 1.20981j
$$
\n
$$
V_2^{(1)} = \frac{1}{Y_{22}} \cdot \left[ \left(\frac{Pg_2 - Q_2^{(1)}}{V_2^{(0)}}\right)^* - Y_{21} \cdot V_1 - Y_{23} \cdot V_3^{(1)} \right] = 1.03671 - 0.00779j = 1.03674 \angle -0.43037^\circ
$$

Sólo se debe considerar el ángulo de este último resultado pues la tensión en la barra 3 es fijada por el control de excitación del generador. Luego

$$
V_2^{(1)} = 1.04 \angle -0.43037^{\circ}
$$

#### c) Newton Raphson, con factor de aceleración 1.2

Utilizando el factor de aceleración de 1.2 los valores de partida serían:

$$
V^{(1)} = \begin{bmatrix} 1.05 \\ 1.04 \\ 1 \end{bmatrix} + 1.2 \cdot \begin{bmatrix} 1.05 - 1.05 \\ 1.04 \angle -0.43037^{\circ} - 1.04 \angle 0^{\circ} \\ 0.957553 \angle -2.4852^{\circ} - 1 \angle 0^{\circ} \end{bmatrix}
$$

$$
\Rightarrow V^{(1)} = \begin{bmatrix} 1.05 \\ 1.04 \angle -0.51644^{\circ} \\ 0.97086 \angle -2.997^{\circ} \end{bmatrix}
$$

El método de Newton Raphson permite acercarnos a los valores de inyección de potencia aparente ocupando las siguientes expresiones:

$$
\dot{V}_i = V_i \angle \theta_i ; (Y_{bus})_{ij} = y_{ij} \angle \delta_{ij}
$$
\n
$$
P_i - jQ_i = (V_i \angle \theta_i)^* \cdot \left(\sum_{j=1}^n Y_{ij} V_j \angle \delta_{ij} + \theta_j\right)
$$
\n
$$
P_i = V_i \sum_{j=1}^n V_j \cdot y_{ij} \cdot \cos\left(\delta_{ij} - \theta_i + \theta_j\right)
$$
\n
$$
Q_i = -V_i \sum_{j=1}^n V_j \cdot y_{ij} \cdot \text{sen}\left(\delta_{ij} - \theta_i + \theta_j\right)
$$

La idea detrás de este método es la siguiente:

- Definir los valores de P y Q que se inyectan efectivamente a las barras. A estos valores se les llamarán *potencias programas*.
- A partir de un vector de voltajes, calcular la potencia aparente que se inyecta los nodos.
- Como el vector de voltajes es un "supuesto" calcular la potencia "supuesta" que se inyecta. A esta potencia se le llamará *potencia calculada*.
- Calcular ∆Pi *y* ∆Qi definidos como:

$$
\Delta P_i = P_{programado} - P_{calculado}
$$
  

$$
\Delta Q_i = Q_{programado} - Q_{calculouado}
$$

- Calcular el jacobiano del sistema. De esta forma se tiene el siguiente sistema de ecuaciones:

$$
\begin{bmatrix} \Delta P \\ \Delta Q \end{bmatrix} = J \begin{bmatrix} \Delta \theta \\ \Delta V \end{bmatrix} \Longrightarrow \begin{bmatrix} \Delta \theta \\ \Delta V \end{bmatrix} = J^{-1} \begin{bmatrix} \Delta P \\ \Delta Q \end{bmatrix}
$$

- Finalmente, se actualizan los valores de magnitud y ángulo de los voltajes:

$$
\theta_i^{k+1} = \theta_i^k + \Delta \theta_i
$$
  

$$
V_i^{k+1} = V_i^k + \Delta V_i
$$

- El método termina cuando ∆*Pi y* ∆*Qi* son menores a una tolerancia.

Los elementos ∆P son tantos como barras tenga el sistema *menos la slack*, mientras que los elementos ∆Q serán tantos como barras PQ tenga el sistema. En el jacobiano hay elementos dependientes de θ y de V, por lo que los elementos, en general son los siguientes:

Como la barra 2 es PV, no se actualizará su voltaje en las iteraciones del método. Luego, se debe construir el siguiente sistema:

$$
\begin{bmatrix}\n\Delta P_2 \\
\Delta P_3 \\
\Delta Q_3\n\end{bmatrix} = \begin{bmatrix}\n\frac{\partial P_2}{\partial \theta_2} & \frac{\partial P_2}{\partial \theta_3} & \frac{\partial P_2}{\partial V_3} \\
\frac{\partial P_3}{\partial \theta_2} & \frac{\partial P_3}{\partial \theta_3} & \frac{\partial P_3}{\partial V_3} \\
\frac{\partial Q_3}{\partial \theta_2} & \frac{\partial Q_3}{\partial \theta_3} & \frac{\partial Q_3}{\partial V_3}\n\end{bmatrix} \begin{bmatrix}\n\Delta \theta_2 \\
\Delta \theta_3 \\
\Delta V_3\n\end{bmatrix}
$$

Notar que la matriz superior se puede escribir por bloques:

$$
H = \begin{bmatrix} \frac{\partial P_2}{\partial \theta_2} & \frac{\partial P_2}{\partial \theta_3} \\ \frac{\partial P_3}{\partial \theta_2} & \frac{\partial P_3}{\partial \theta_3} \end{bmatrix} ; N = \begin{bmatrix} \frac{\partial P_2}{\partial V_3} \\ \frac{\partial P_3}{\partial V_3} \end{bmatrix}
$$

$$
M = \begin{bmatrix} \frac{\partial Q_3}{\partial \theta_2} & \frac{\partial Q_3}{\partial \theta_3} \end{bmatrix} ; L = \begin{bmatrix} \frac{\partial Q_3}{\partial V_3} \end{bmatrix}
$$

Luego:

$$
\begin{bmatrix} \Delta P \\ \Delta Q \end{bmatrix} = \begin{bmatrix} H & N \\ M & L \end{bmatrix} \begin{bmatrix} \Delta \theta \\ \Delta V \end{bmatrix}
$$

Las derivadas son:

Para P:

$$
\begin{aligned} \frac{\partial P_i}{\partial \theta_i} &= \sum_{j \neq i}^n V_i V_j y_{ij}sen\left(\delta_{ij} - \theta_i + \theta_j\right) \\ \frac{\partial P_i}{\partial \theta_j} &= -V_i V_j y_{ij}sen\left(\delta_{ij} - \theta_i + \theta_j\right) \ j \neq i \end{aligned}
$$

$$
\frac{\partial P_i}{\partial V_i} = 2V_i y_{ii} \cos(\delta_{ii}) + \sum_{j \neq i}^{n} V_j y_{ij} \cos(\delta_{ij} - \theta_i + \theta_j)
$$

$$
\frac{\partial P_i}{\partial V_j} = V_i y_{ij} \cos(\delta_{ij} - \theta_i + \theta_j) \quad j \neq i
$$

Para Q:

$$
\frac{\partial Q_i}{\partial \theta_i} = \sum_{j \neq i}^n V_j V_{ij} \cos \left( \delta_{ij} - \theta_i + \theta_j \right)
$$

$$
\frac{\partial Q_i}{\partial \theta_j} = -V_i V_j y_{ij} \cos \left( \delta_{ij} - \theta_i + \theta_j \right) \ j \neq i
$$

$$
\frac{\partial Q_i}{\partial V_i} = -2V_i y_{ii} \text{sen}(\delta_{ii}) - \sum_{j \neq i}^n V_j y_{ij} \text{cos}(\delta_{ij} - \theta_i + \theta_j)
$$

$$
\frac{\partial Q_i}{\partial V_j} = -V_i y_{ij} \text{sen}(\delta_{ij} - \theta_i + \theta_j) \quad j \neq i
$$

Se debe pasar la matriz de admitancia nodal a formato polar:

$$
Y = \begin{bmatrix} 53.8516\angle -68.2^{\circ} & 31.6228\angle 108.44^{\circ} & 22.3607\angle 116.57^{\circ} \\ 31.6228\angle 108.44^{\circ} & 67.3453\angle -67.12^{\circ} & 35.7771\angle 116.57^{\circ} \\ 22.3607\angle 116.57^{\circ} & 35.7771\angle 116.57^{\circ} & 58.1378\angle -63.43^{\circ} \end{bmatrix}
$$

Las Potencias Calculadas son:

$$
S_2 = 2.78467\angle -31.858^\circ = 2.36517 + 1.46981j
$$
  

$$
S_3 = 4.90211\angle 150.763^\circ = -4.27761 - 2.3943j
$$

El vector de errores queda:

$$
\begin{bmatrix} \Delta P_2 \\ \Delta P_3 \\ \Delta Q_3 \end{bmatrix} = \begin{bmatrix} -0.36517 \\ 0.27761 \\ 0.1057 \end{bmatrix}
$$

Ahora calcular las derivadas:

$$
[H] = \begin{bmatrix} 65.6372 & -32.9779 \\ -31.5792 & 51.4055 \end{bmatrix}
$$

$$
[N] = \begin{bmatrix} -15.187 \\ 20.8405 \end{bmatrix}
$$

$$
[M] = [17.5411 \ -28.7889]
$$

$$
[L] = [130.618]
$$

La inversa del jacobiano queda:

$$
\begin{bmatrix} J \end{bmatrix}^{-1} = \begin{bmatrix} 0.022038 & 0.014295 & 0.000281 \\ 0.013529 & 0.026634 & -0.002676 \\ 0.000022 & 0.00395 & 0.007028 \end{bmatrix}
$$

Luego el valor de las correcciones obtenido es:

$$
\begin{bmatrix} \Delta \mathcal{G}_2 \\ \Delta \mathcal{G}_3 \\ \Delta V_3 \end{bmatrix} = [J]^{-1} \cdot \begin{bmatrix} \Delta P_2 \\ \Delta P_3 \\ \Delta Q_3 \end{bmatrix} = \begin{bmatrix} -0.004049 \\ 0.00217 \\ 0.001831 \end{bmatrix}
$$

Cabe destacar que las correcciones angulares entregadas por el método están en radianes, luego:

$$
\begin{bmatrix}\n\Delta \mathcal{G}_2 \\
\Delta \mathcal{G}_3 \\
\Delta V_3\n\end{bmatrix} = \begin{bmatrix}\n-0.231991^\circ \\
0.124332^\circ \\
0.001831\n\end{bmatrix}
$$

De esta forma las tensiones para la nueva iteración son:

$$
\begin{bmatrix} V_1^{(2)} \\ V_2^{(2)} \\ V_3^{(2)} \end{bmatrix} = \begin{bmatrix} V_1^{(0)} \\ |V_2^{(0)}| \angle (9_2^{(1)} + \Delta 9_2) \\ |V_3^{\{1\}}| + \Delta V_3 \end{bmatrix} \angle (9_3^{(1)} + \Delta 9_3) = \begin{bmatrix} 1.05 \\ 1.04 \angle -0.7484^\circ \\ 0.972691 \angle -2.8727^\circ \end{bmatrix}
$$

Las potencias calculadas para esta iteración son:

$$
S_2 = 2.52778\angle 37.7^\circ = 2 + 1.5457 j
$$
  
\n
$$
S_3 = 4.68439\angle -148.619^\circ = -4 - 2.4393 j
$$